## **VOSGREETER USER ASSISTANCE GUIDE**

There are three possible scenarios for VOSGreeter participant check-in- once participant has entered their **last name** and **last 4 digits of the Social Security Number**. The three scenarios are listed here with instructions from EDD on how to proceed/ assist with an individual's VOSGreeter check-in

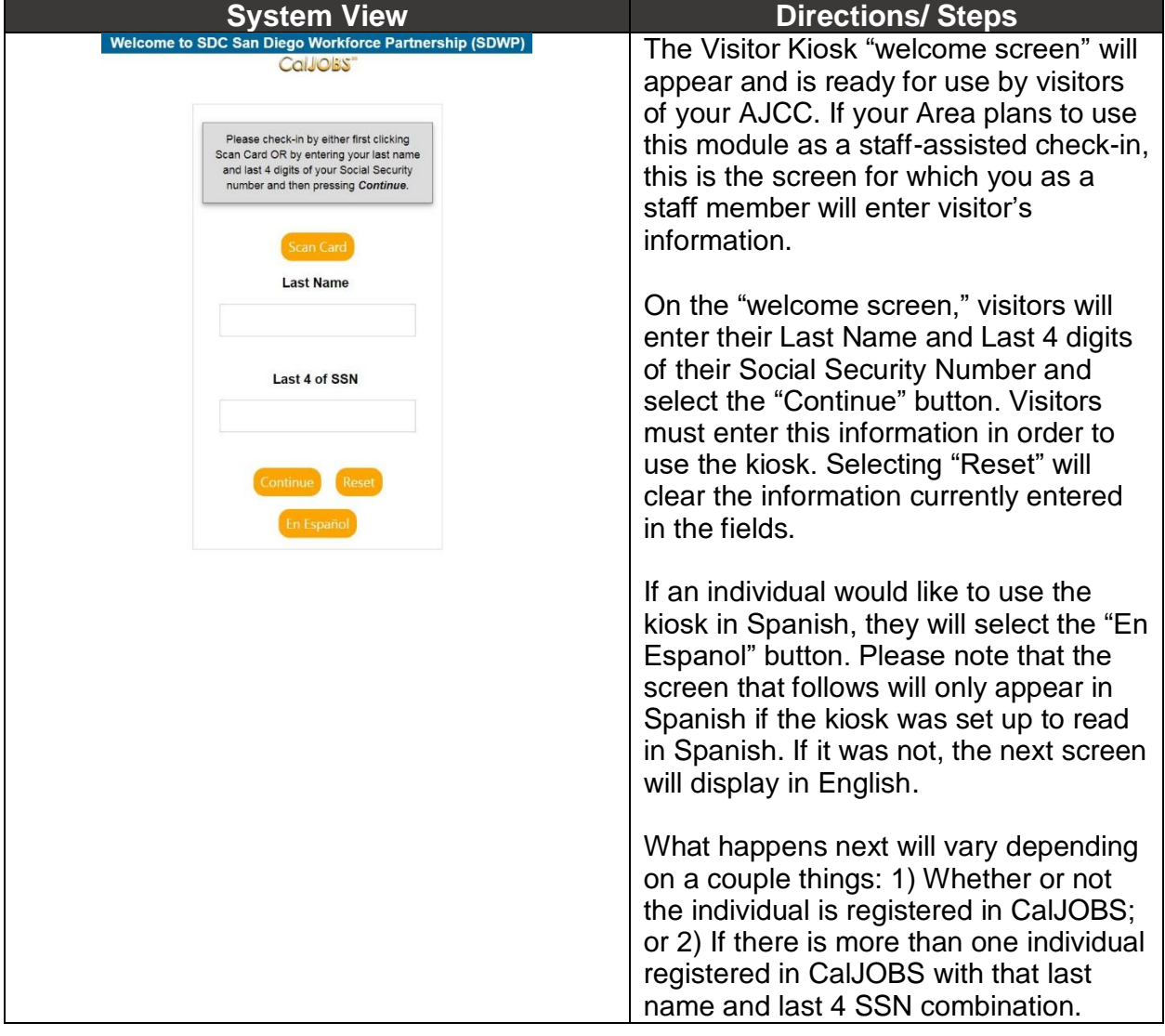

## **Scenario 1 – Individual IS registered in CalJOBS:**

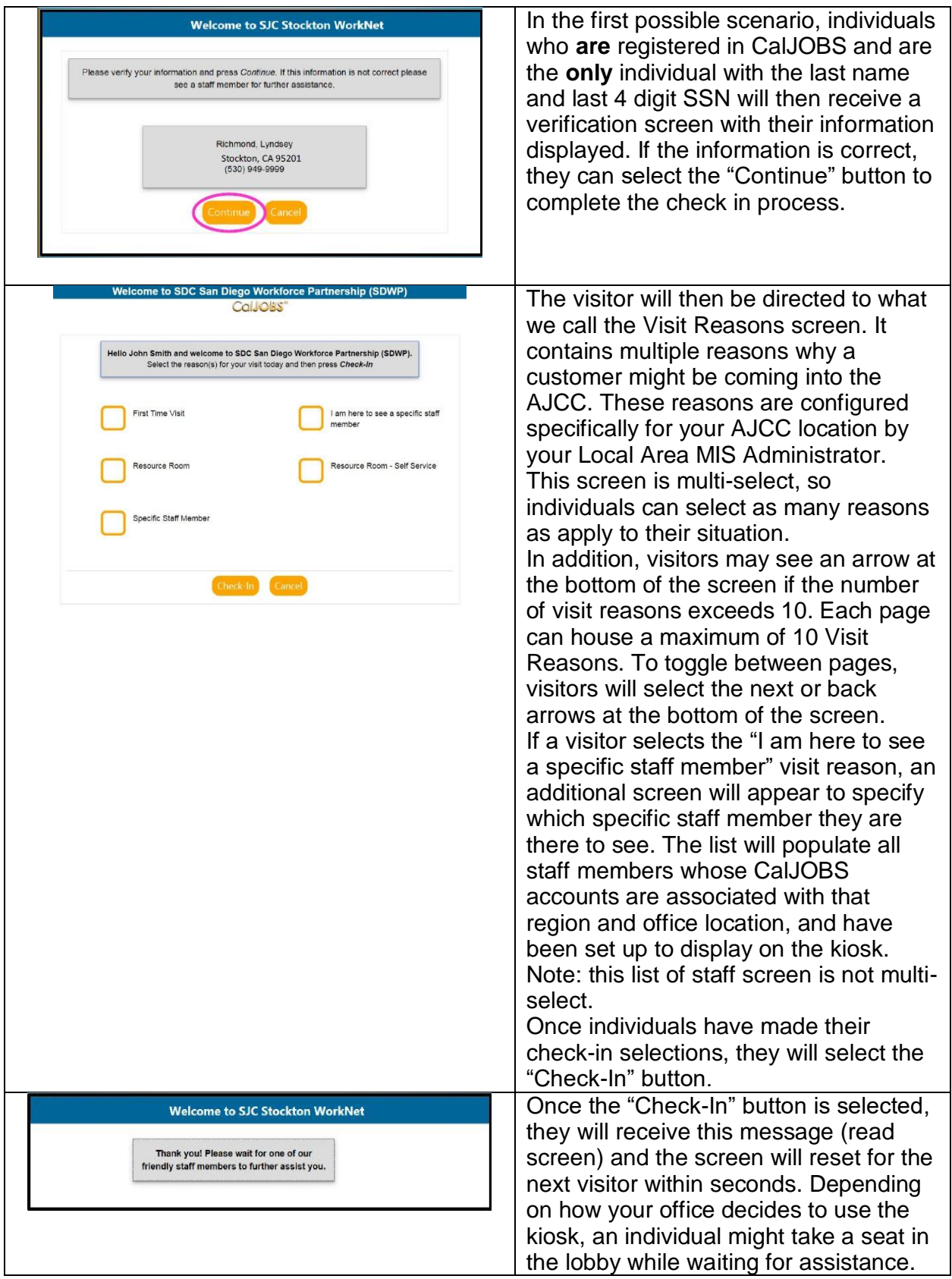

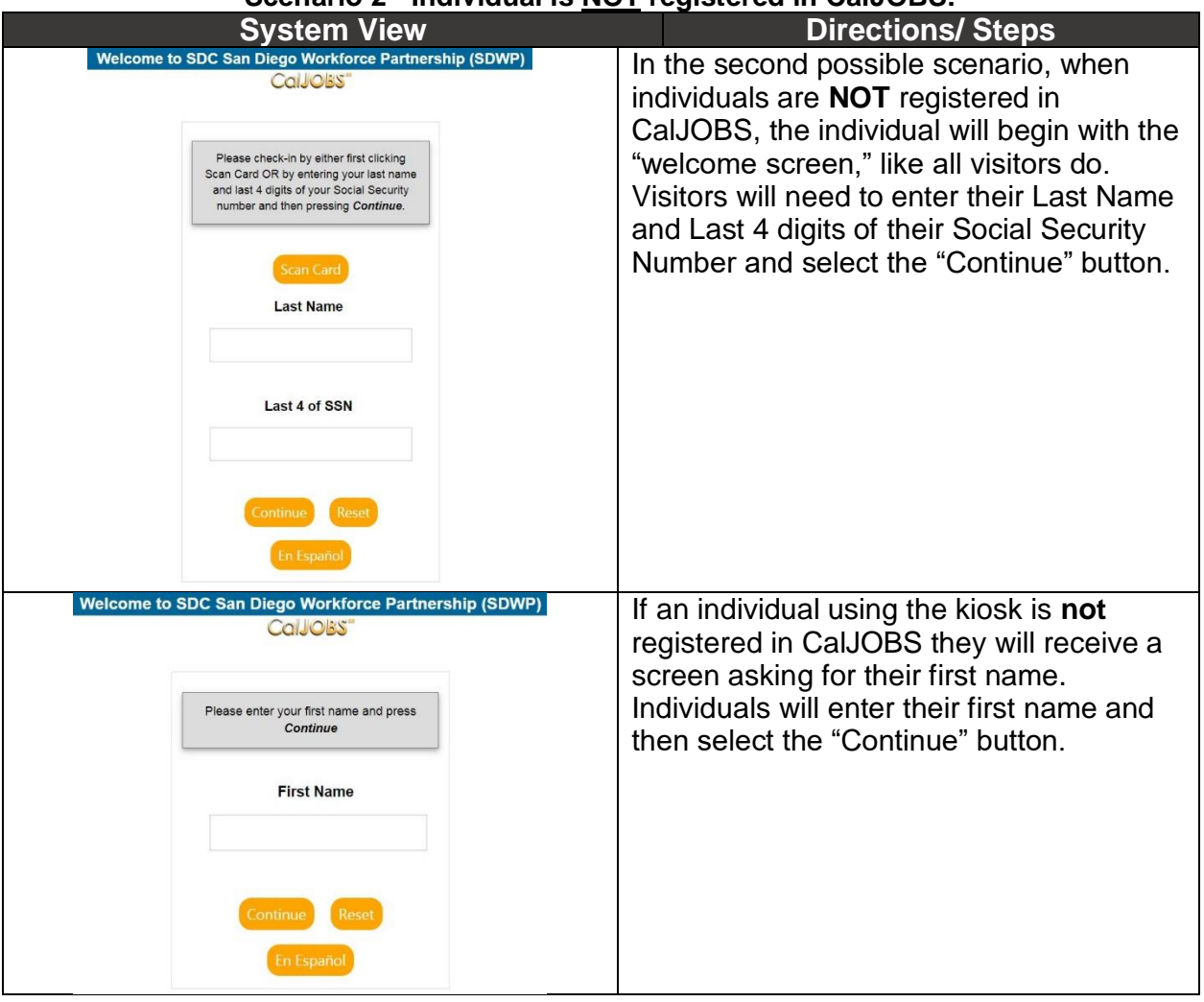

## **Scenario 2 - Individual is NOT registered in CalJOBS:**

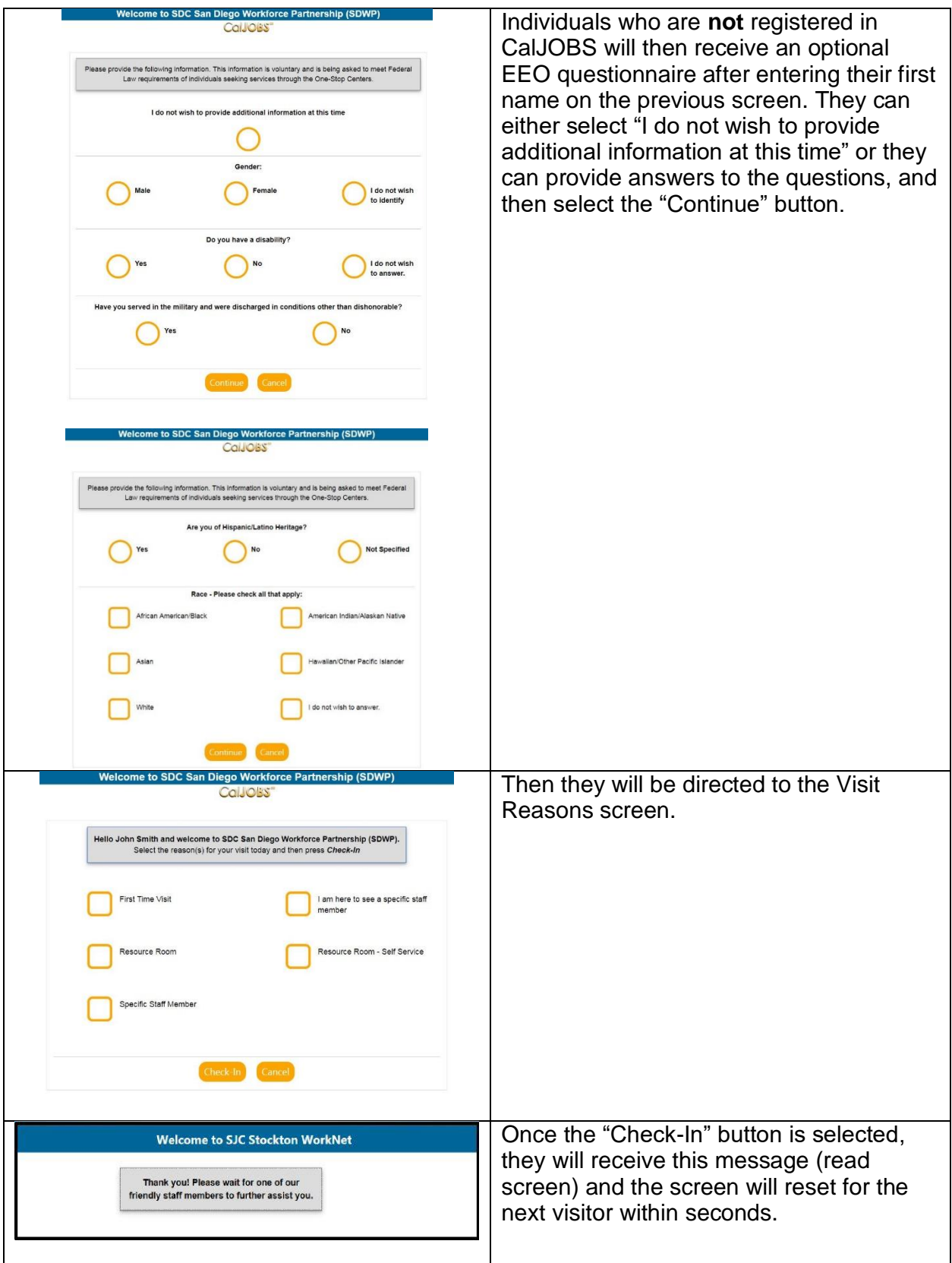

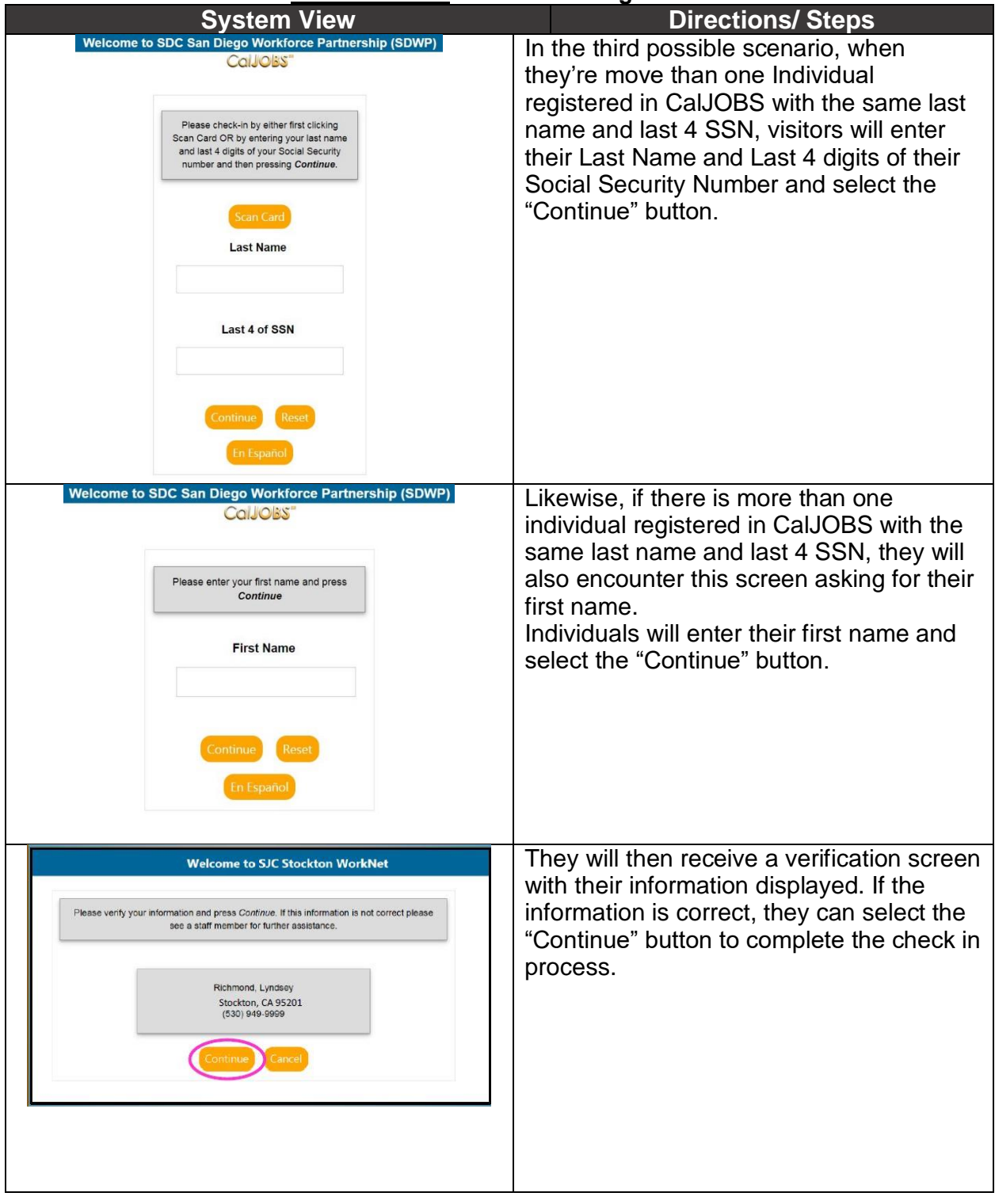

## **Scenario 3 – More than one Individual is registered in CalJOBS:**

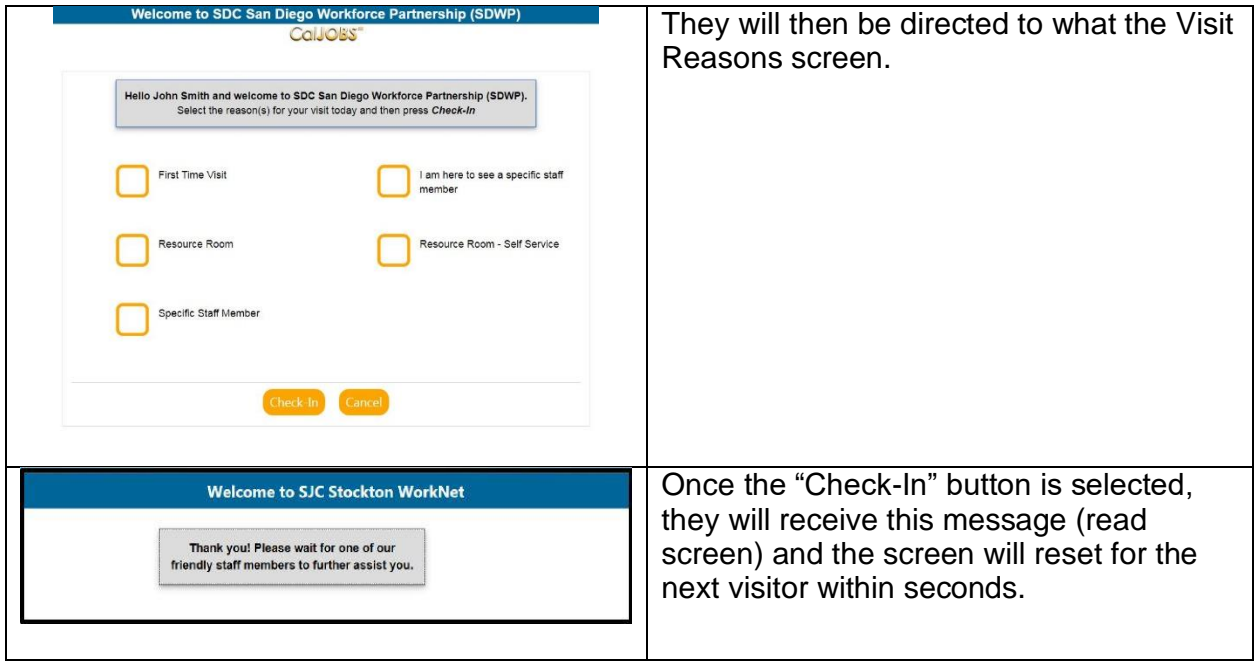